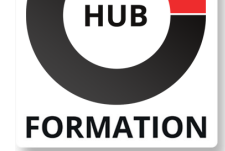

### **ET METIERS DE L'INFORMATIQUE**

# Formation SAP S/4HANA : Formulaires d'impression basés sur PDF

N° ACTIVITÉ : 11 92 18558 92 TÉLÉPHONE : 01 85 77 07 07 E-MAIL : inscription@hubformation.com

### **Objectifs**

Public

**Prérequis** 

| Identifier la stratégie SAP concernant la gestion des restitutions Créer des formulaires avec l'outil SAP Interactive Forms by Adobe Intégrer des formulaires dans les programmes ABAP | Migrer des anciens formulaires SAP Script ou Smart Forms | Utiliser les outils Cloud pour la gestion de formulaires

# Référence S4D480 Durée 3 jours (21h) Tarif 3 280 €HT

## **SESSIONS** PROGRAMMÉES

### A DISTANCE (FRA)

 du 30 juin au 2 juillet 2025 du 24 au 26 novembre 2025

### PARIS

 du 30 juin au 2 juillet 2025 du 24 au 26 novembre 2025

VOIR TOUTES LES DATES

# | Avoir suivi la formation BC400 - Introduction à ABAP Workbench

| ou S4D400 - Introduction à la programmation ABAP pour SAP S/4HANA

| Développeurs, Consultants en développement, Consultants techniques

## Programme de la formation

## **Architecture des formulaires d'impression basés sur PDF Création de l'interface des formulaires**

## **Gestion du contexte du formulaire**

| Définition du formulaire et intégration des éléments de base dans le contexte 

Intégration des dossiers et graphiques dans le contexte

| Intégration des adresses et textes dans le contexte

### **Structure et Utilisation d'Adobe Lifecycle Designer**

| Création d'une mise en page basique avec Adobe Lifecycle Designer | Structuration d'un formulaire

### **Mise en page du formulaire**

- | Insertion d'éléments statiques dans un formulaire
- | Création d'éléments dynamiques de formulaire
- | Déploiement de tableaux dans un formulaire

#### **Mise en oeuvre du Scripting pour les éléments de formulaire Intégration de formulaires dans les programmes ABAP Fonctionnalités complémentaires**

### Utilisation des fonctions avancées

| Administration des formulaires basés sur PDF

#### **Migration de formulaires anciens SAP Script ou Smart Form SAP Cloud Forms**

- Généralités sur la stratégie SAP pour les formulaires
- | Formulaires autonomes
- | Formulaires maîtres et formulaires de contenu
- Gestion de la personnalisation de la restitution
- | Utilisation et Amélioration du fournisseur de données du formulaire

### **SAP Cloud Platform Forms by Adobe**

Chaque participant travaille sur un poste informatique qui lui est dédié. Un support de cours lui est remis soit en début soit en fin de cours. La théorie est complétée par des cas pratiques ou exercices corrigés et discutés avec le formateur. Le formateur projette une présentation pour animer la formation et reste disponible pour répondre à toutes les questions.

### Méthode d'évaluation

Tout au long de la formation, les exercices et mises en situation permettent de valider et contrôler les acquis du stagiaire. En fin de formation, le stagiaire complète un QCM d'auto-évaluation.

## Suivre cette formation à distance

Voici les prérequis techniques pour pouvoir suivre le cours à distance :

| Un ordinateur avec webcam, micro, haut-parleur et un navigateur (de préférence Chrome ou Firefox). Un casque n'est pas nécessaire suivant l'environnement.

| Une connexion Internet de type ADSL ou supérieure. Attention, une connexion Internet ne permettant pas, par exemple, de recevoir la télévision par Internet, ne sera pas suffisante, cela engendrera des déconnexions intempestives du stagiaire et dérangera toute la classe.

| Privilégier une connexion filaire plutôt que le Wifi.

| Avoir accès au poste depuis lequel vous suivrez le cours à distance au moins 2 jours avant la formation pour effectuer les tests de connexion préalables.

| Votre numéro de téléphone portable (pour l'envoi du mot de passe d'accès aux supports de cours et pour une messagerie instantanée autre que celle intégrée à la classe virtuelle).

| Selon la formation, une configuration spécifique de votre machine peut être attendue, merci de nous contacter.

| Pour les formations incluant le passage d'une certification la dernière journée, un voucher vous est fourni pour passer l'examen en ligne.

| Pour les formations logiciel (Adobe, Microsoft Office...), il est nécessaire d'avoir le logiciel installé sur votre machine, nous ne fournissons pas de licence ou de version test.

| Horaires identiques au présentiel.

### **Accessibilité**

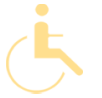

Les sessions de formation se déroulent sur des sites différents selon les villes ou les dates, merci de nous contacter pour vérifier l'accessibilité aux personnes à mobilité réduite.

Pour tout besoin spécifique (vue, audition...), veuillez nous contacter au 01 85 77 07 07.